Chair of Network Architectures and Services School of Computation, Information, and Technology Technical University of Munich

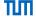

# Advanced Computer Networking (ACN)

QUIC Project – Description

Prof. Dr.-Ing. Georg Carle

Benedikt Jaeger, Marcel Kempf, Johannes Zirngibl

Chair of Network Architectures and Services School of Computation, Information, and Technology Technical University of Munich

#### Infrastructure

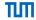

- We use the LRZ Gitlab as infrastructure for this project
- You will get access to some shared repositories as well as a personal working repository

#### Gitlab CI

This allows you to automatically compile your applications and access the artifacts via Gitlab

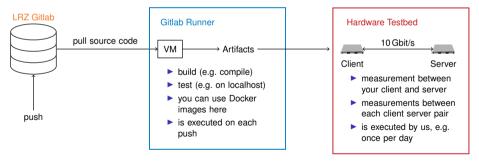

## Infrastructure Pipeline

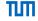

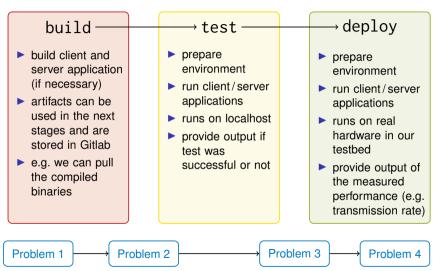

## Project - Problem 2

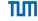

Deadline: December 19, 2023, 4:00 PM

Tasks:

- Implement a HTTP/3 client and server based on the chosen library
  - Your implementation needs to use specified environment variables during setup
  - They need to support a QUIC handshake and download a file using HTTP/3 afterwards
- Setup a script that allows to build your implementation in the Gitlab CI
- Pass the first test in the Gitlab CI (HANDSHAKE test)

## Project - Problem 2

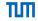

#### We will provide you with template files used by the CI:

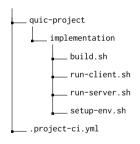

| files                                                                         |                                                                                                    |
|-------------------------------------------------------------------------------|----------------------------------------------------------------------------------------------------|
| .project-ci.yml<br>build.sh<br>setup-env.sh<br>run-client.sh<br>run-server.sh | configuration file for the CI this script is called to compile your binaries this script is called to prepare the environment this script is called to run the client application this script is called to run the server application |